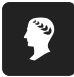

Arbeitsblätter zum Ausdrucken von sofatutor.com

# **nemo, nihil und nullus**

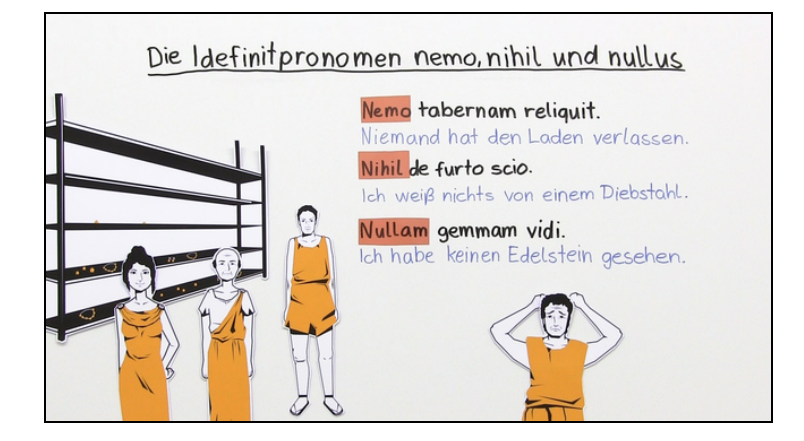

#### **1 Erstelle die Deklinationstabelle von** *nemo* **und** *nihil***.**

**2 Ordne die Formen von** *nullus* **den Substantiven zu, mit denen sie kongruent sind.**

**3 Ordne die Formen einander zu, die das Gegenteil bedeuten.**

**4 Vervollständige die Übersetzung der Sätze.**

**5 Vervollständige die Formen von** *nemo* **und** *nullus* **in den Sätzen.**

**6 Ordne die richtigen Formen in die lateinischen Sätze ein.**

**+ mit vielen Tipps, Lösungsschlüsseln und Lösungswegen zu allen Aufgaben**

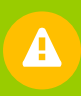

Das komplette Paket, **inkl. aller Aufgaben, Tipps, Lösungen und Lösungswege** gibt es für alle Abonnenten von sofatutor.com

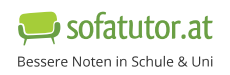

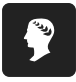

**1** von 6

### **Erstelle die Deklinationstabelle von** *nemo* **und** *nihil***.**

Setze die Formen in die richtige Lücke ein.

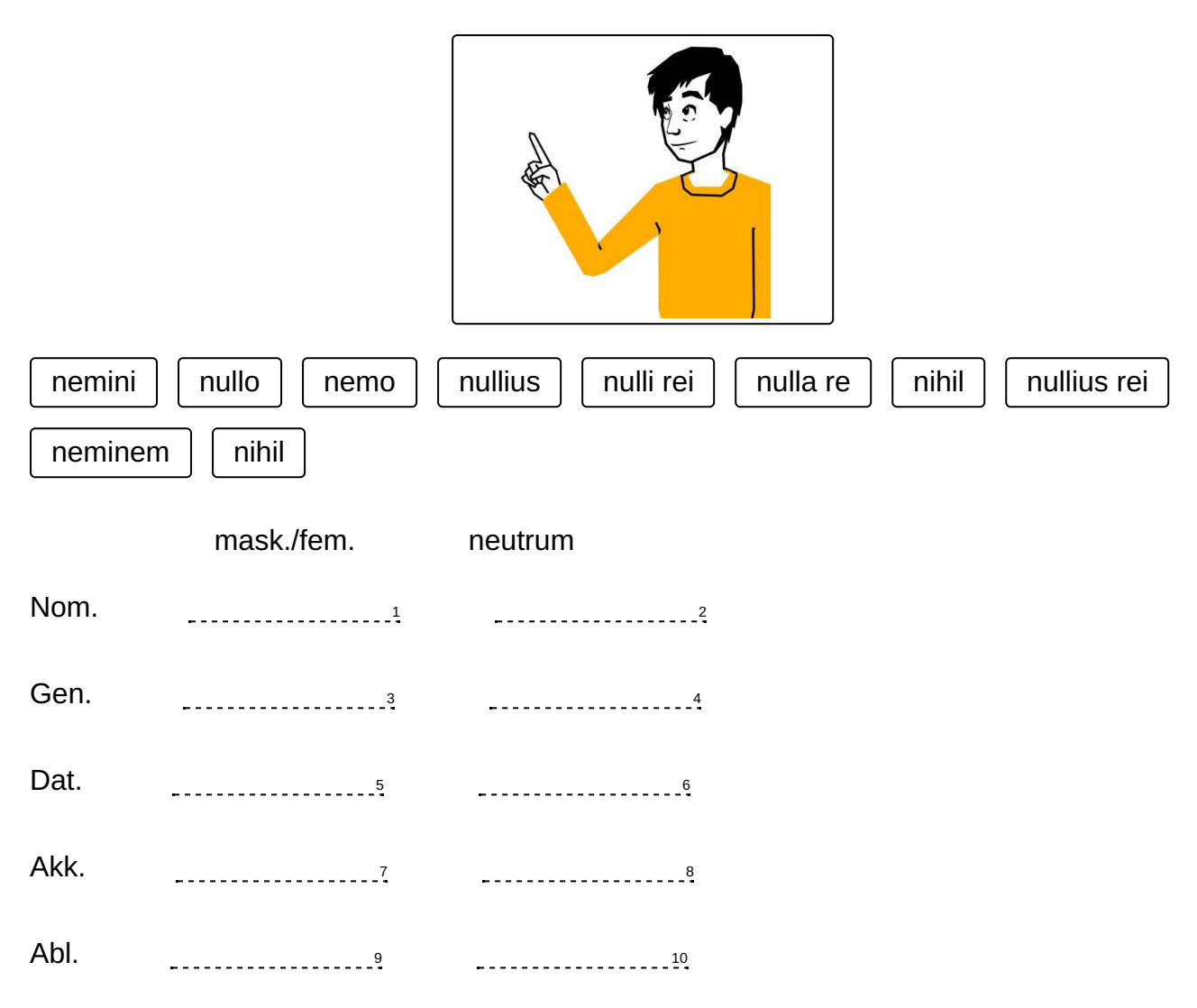

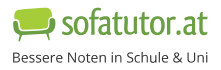

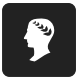

### **Unsere Tipps für die Aufgaben**

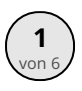

## von <sup>6</sup> **Erstelle die Deklinationstabelle von** *nemo* **und** *nihil***.**

#### **1. Tipp**

*nihil* hat eigentlich nur zwei Formen. Als Ersatz für die restlichen nimmt man deklinierte Formen von *nullus* und *res* (keine Sache).

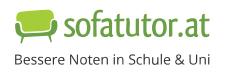

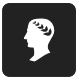

#### **Lösungen und Lösungswege für die Aufgaben**

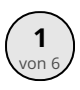

### von <sup>6</sup> **Erstelle die Deklinationstabelle von** *nemo* **und** *nihil***.**

**Lösungsschlüssel:** 1: nemo // 2: nihil // 3: nullius // 4: nullius rei // 5: nemini // 6: nulli rei // 7: neminem // 8: nihil // 9: nullo // 10: nulla re

Die Indefinitpronomen *nemo* und *nihil* haben eine unregelmäßige Deklination.

Eigentlich gibt es nur drei richtige Formen von *nemo* - den Nominativ, Dativ und Akkusativ.

Von *nihil* gibt es sogar nur zwei: Nominativ und Akkusativ - beide heißen *nihil*.

Für die restlichen Kasus nimmt man *nullus* (keiner) und *nulla res* (keine Sache) und setzt sie in den entsprechenden Fall.

Einen Plural bilden die beiden Pronomen nicht.

Richtig gefüllt sieht die Deklinationstabelle so aus:

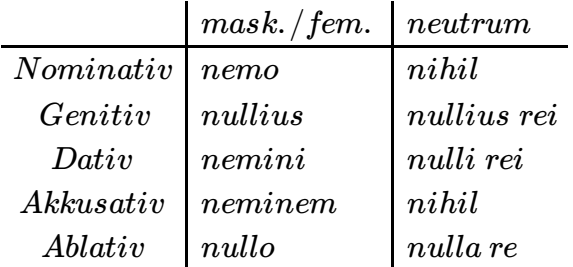

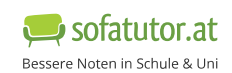